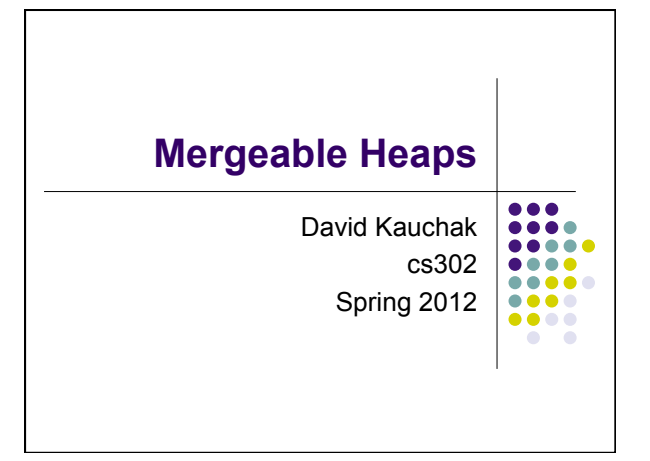

# **Admin**

- go/codegolf
- ! CS/linguistics talks tomorrow starting at 12:35  $\bullet$  3 talks
	- **Axinn 229**

### **Binary heap**

- A binary tree where the value of a parent is greater than or equal to the value of it's children
- Additional restriction: all levels of the tree are **complete** except the last
- Max heap vs. min heap

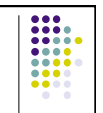

## **Binary heap - operations**

- ! Maximum(S) return the largest element in the set
- $\bullet$  ExtractMax(S) Return and remove the largest element in the set
- $\bullet$  Insert(S, val) insert val into the set
- $\bullet$  IncreaseElement(S, x, val) increase the value of element x to val
- $\bullet$  BuildHeap(A) build a heap from an array of elements

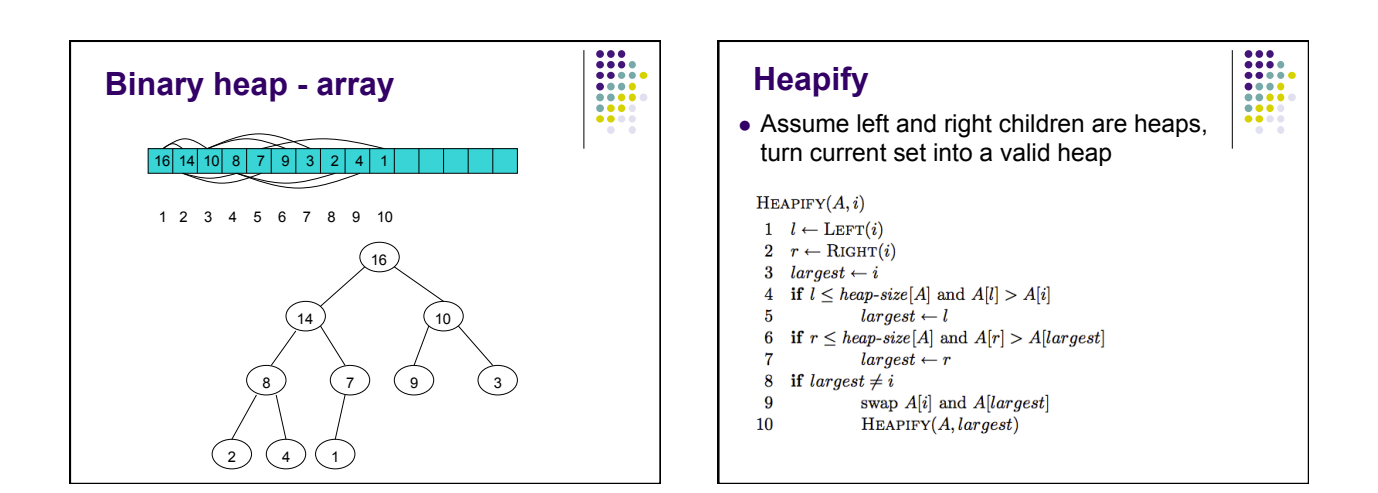

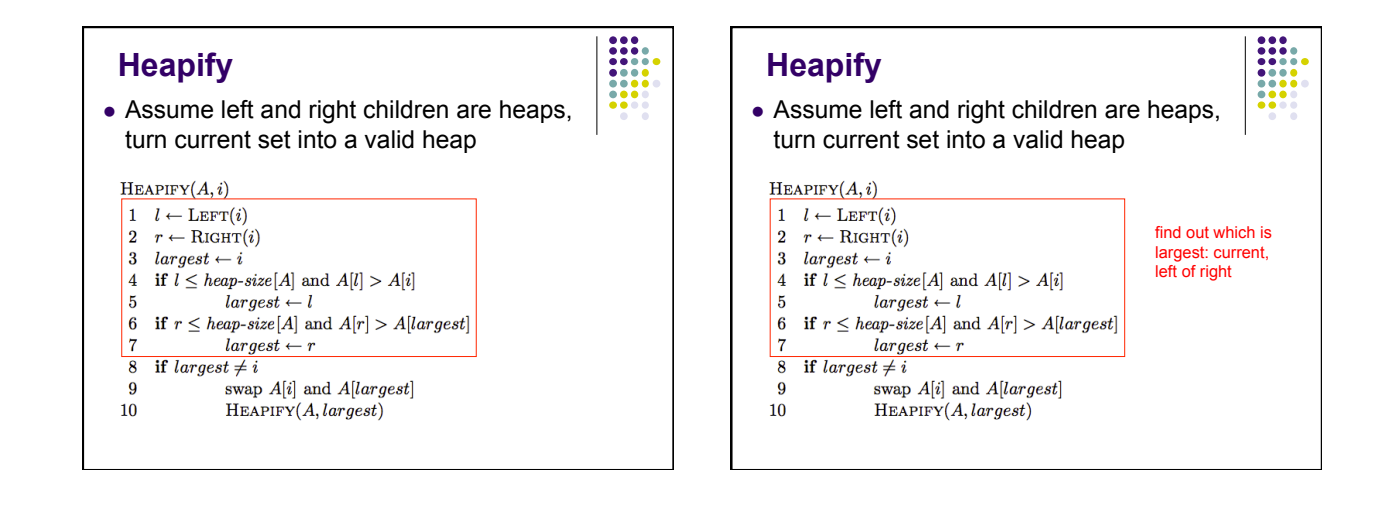

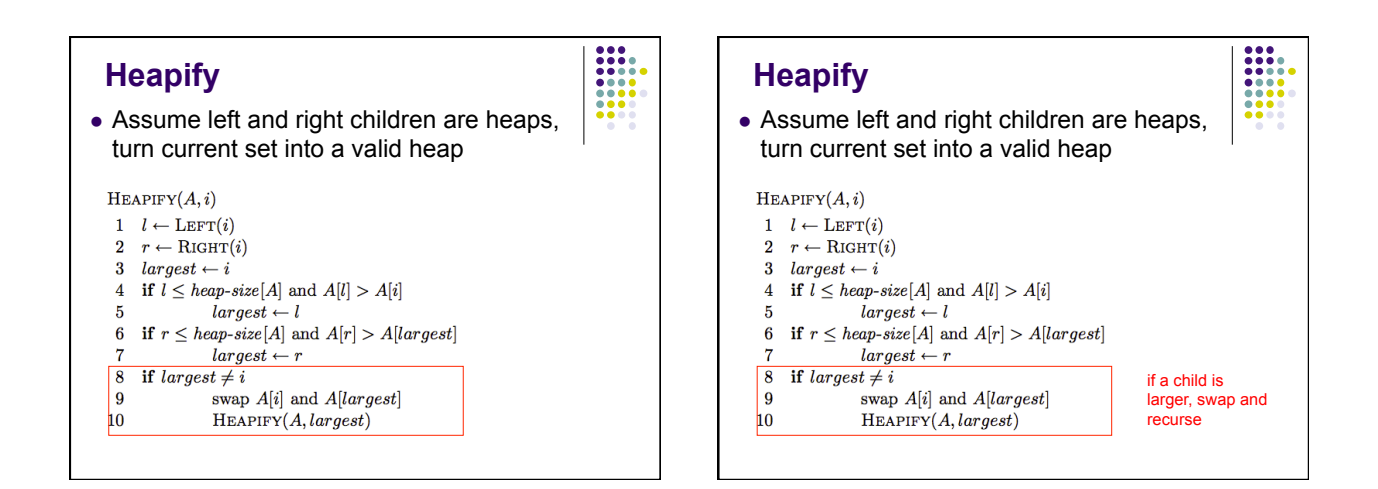

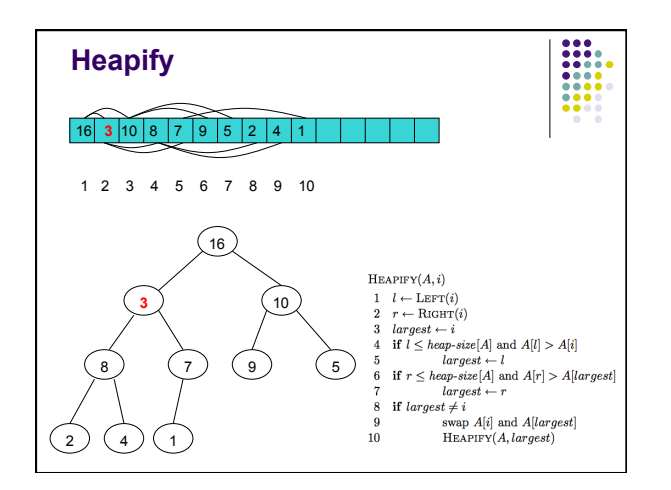

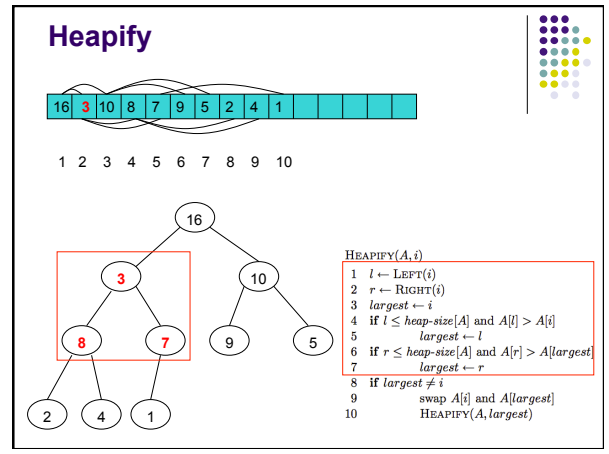

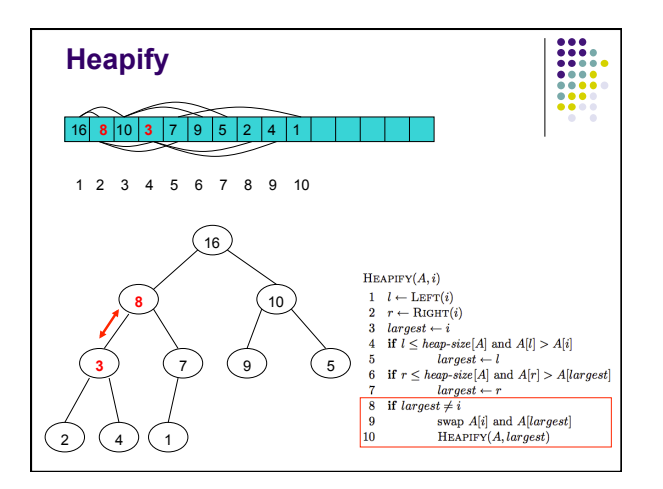

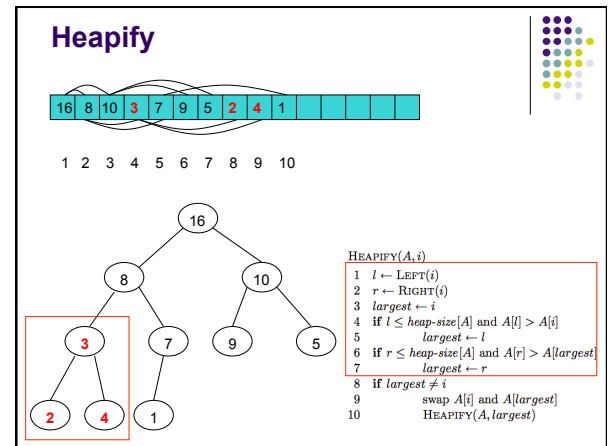

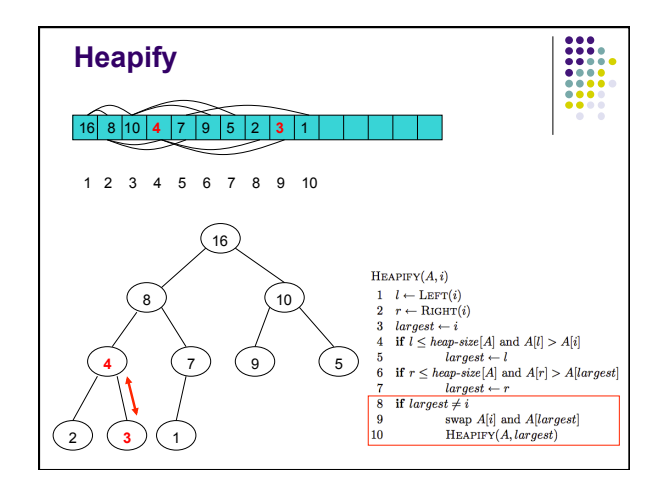

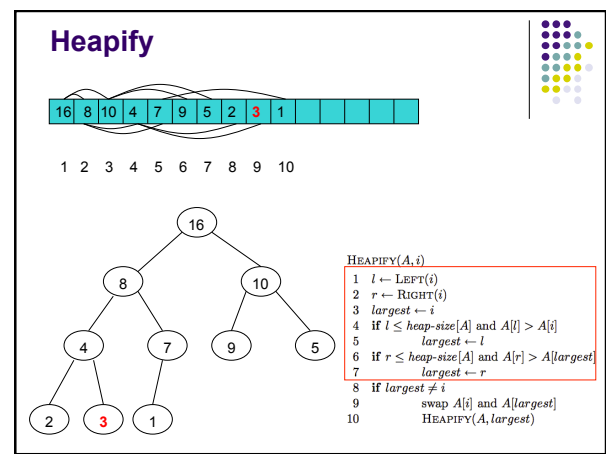

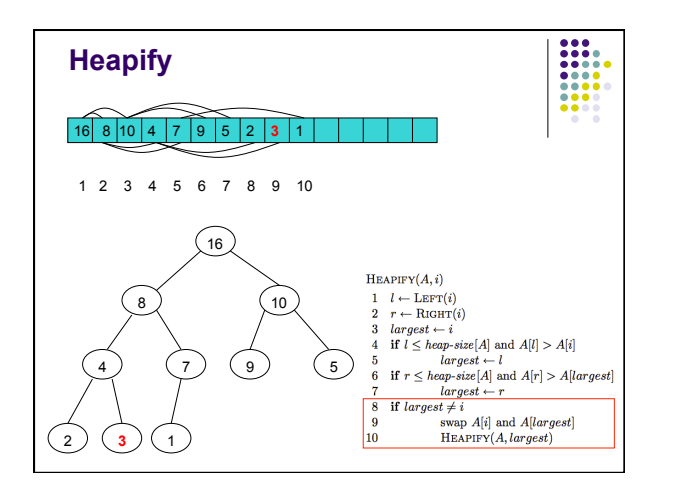

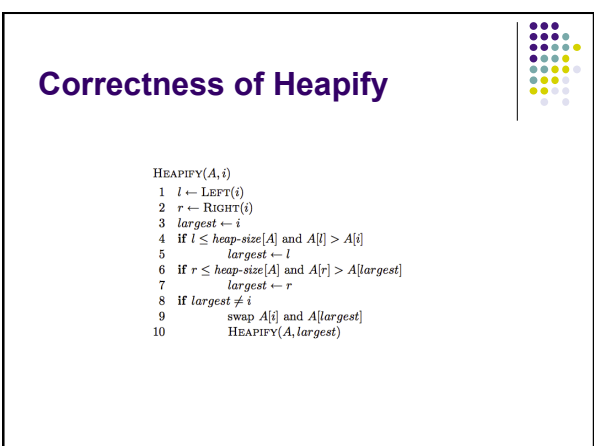

### **Correctness of Heapify**

! Base case:

- Heap with a single element
- $\bullet$  Trivially a heap

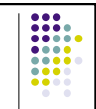

# **Correctness of Heapify**  • Both children are valid heaps

• Three cases:

 $\overline{9}$ 

- Case 1: A[i] (current node) is the largest
	- 8 if  $largest \neq i$ swap  $A[i]$  and  $A[largest]$  ${\bf 10}$ 
		- $HEAPIFY(A, largest)$
	- parent is greater than both children
	- both children are heaps
- current node is a valid heap

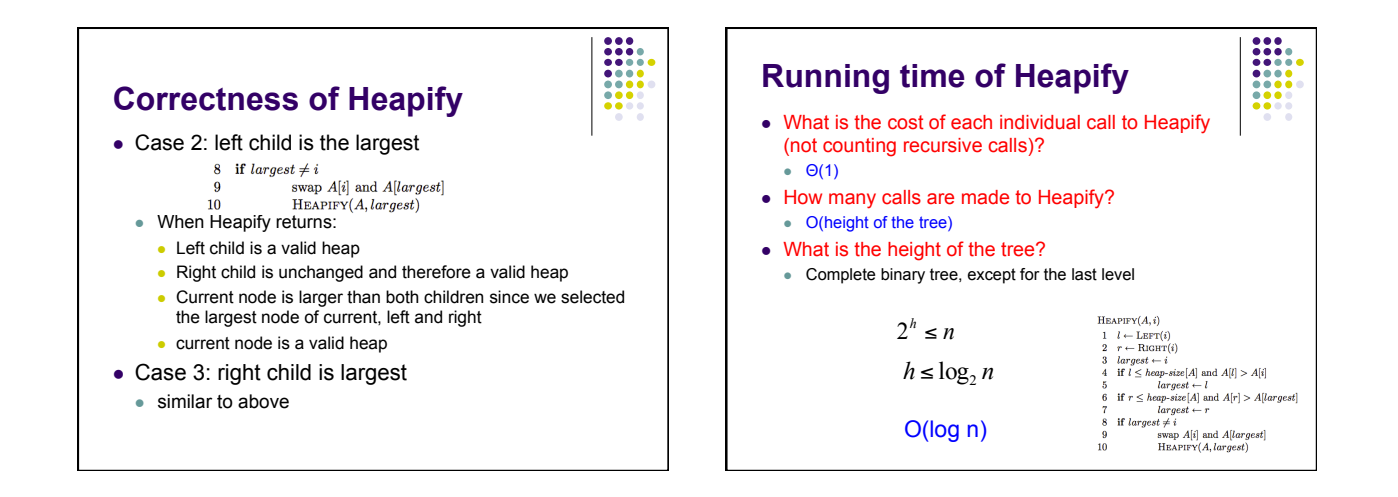

### **Binary heap - operations**

- Maximum(S) return the largest element in the set
- $\bullet$  ExtractMax(S) Return and remove the largest element in the set
- $\bullet$  Insert(S, val) insert val into the set
- $\bullet$  IncreaseElement(S, x, val) increase the value of element x to val
- $\bullet$  BuildHeap(A) build a heap from an array of elements

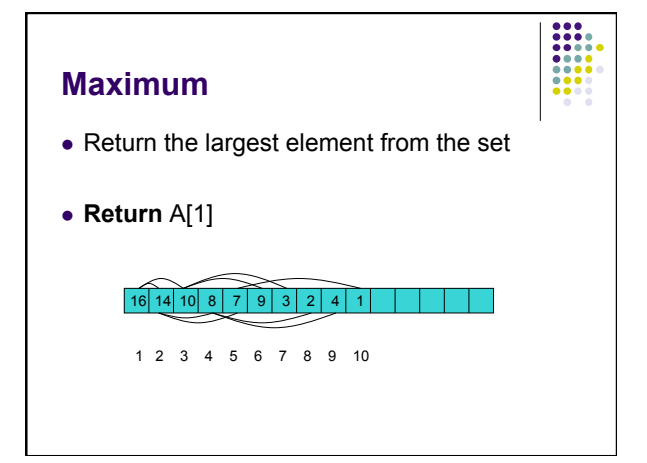

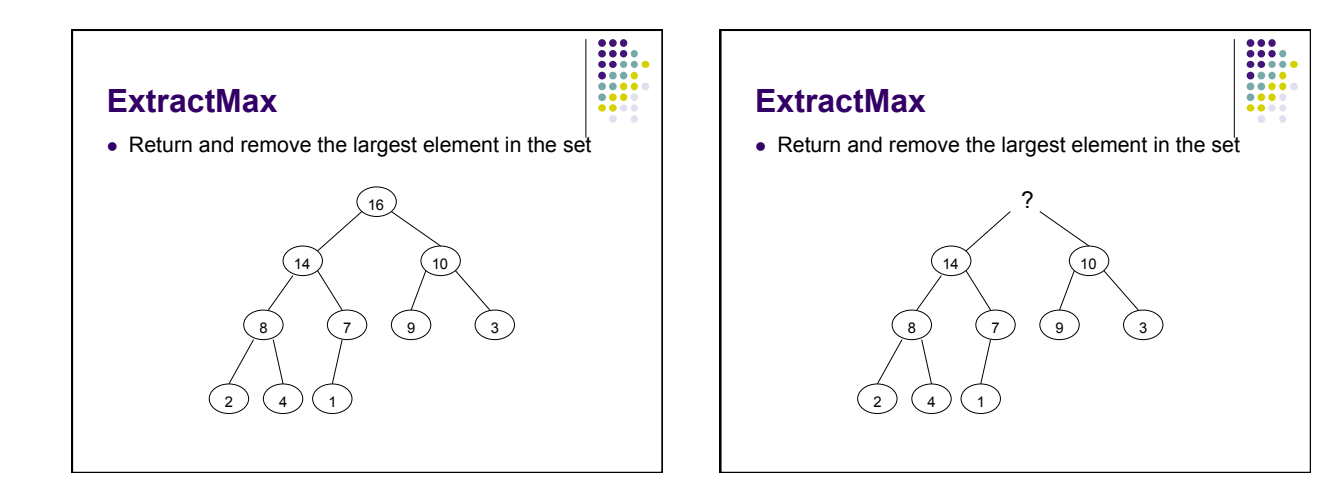

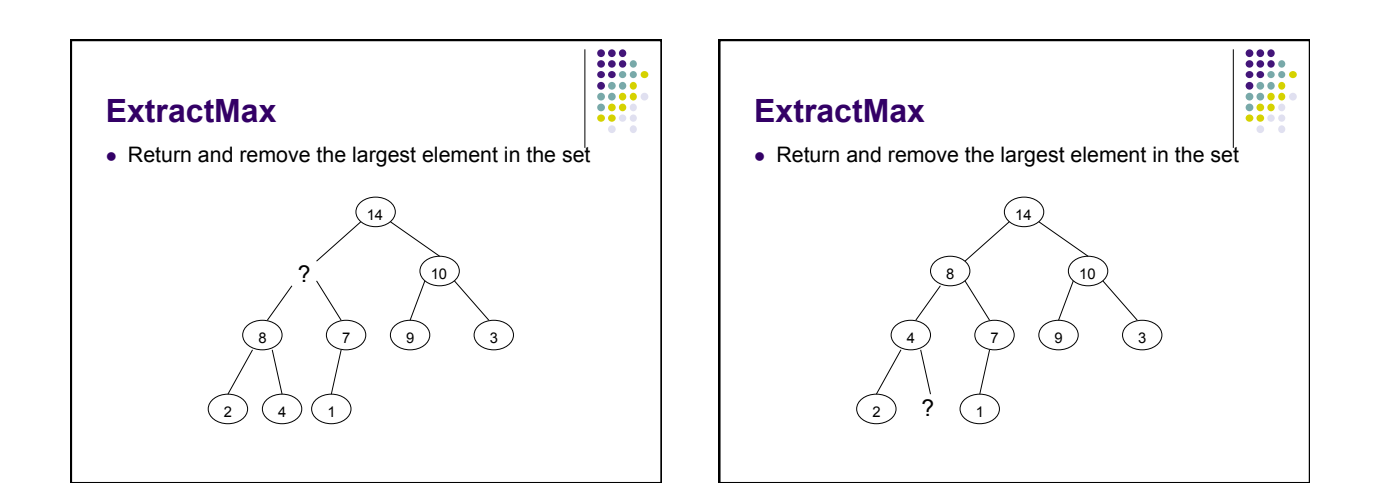

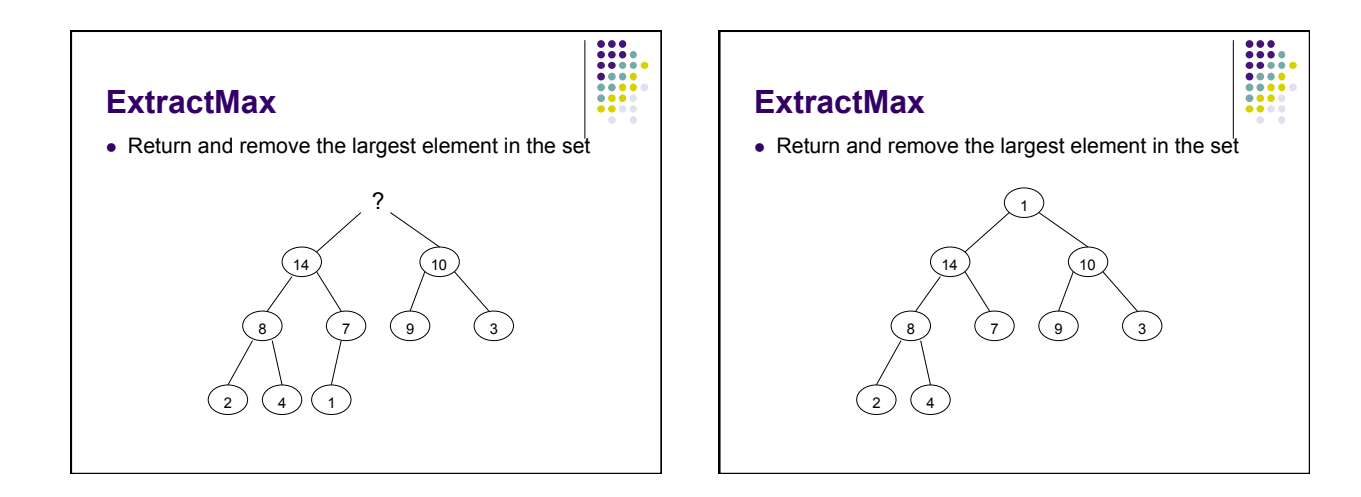

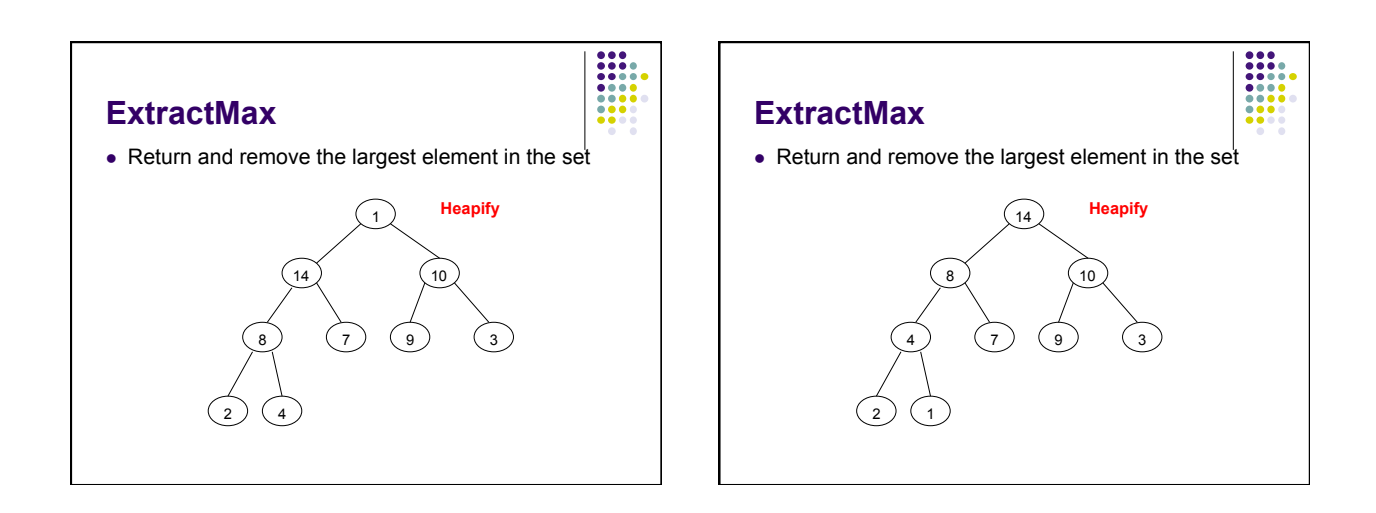

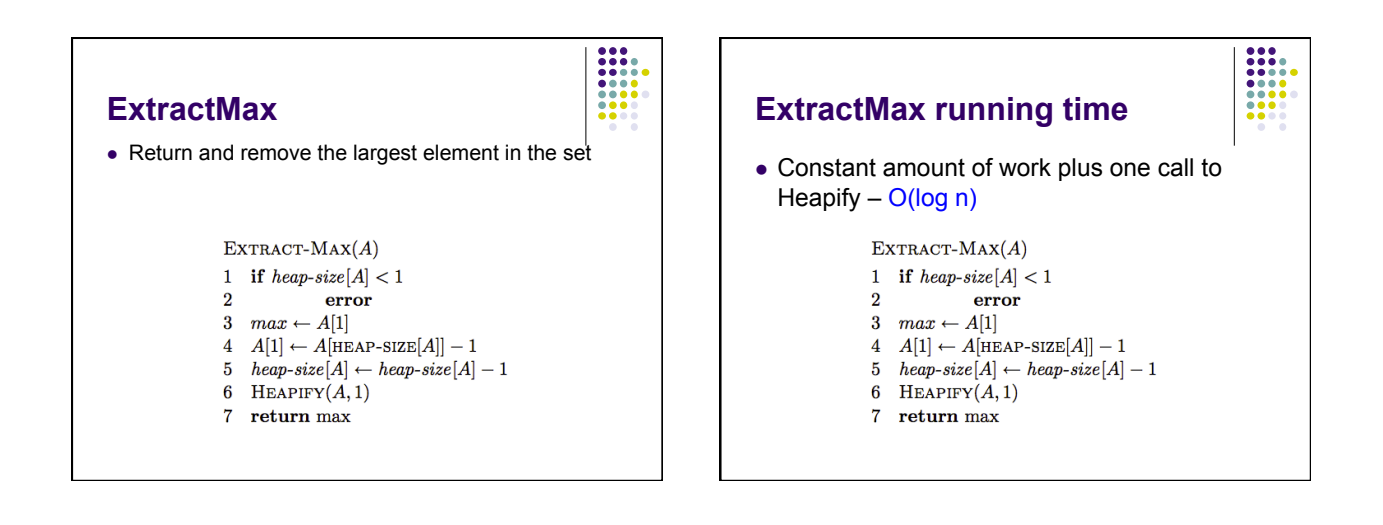

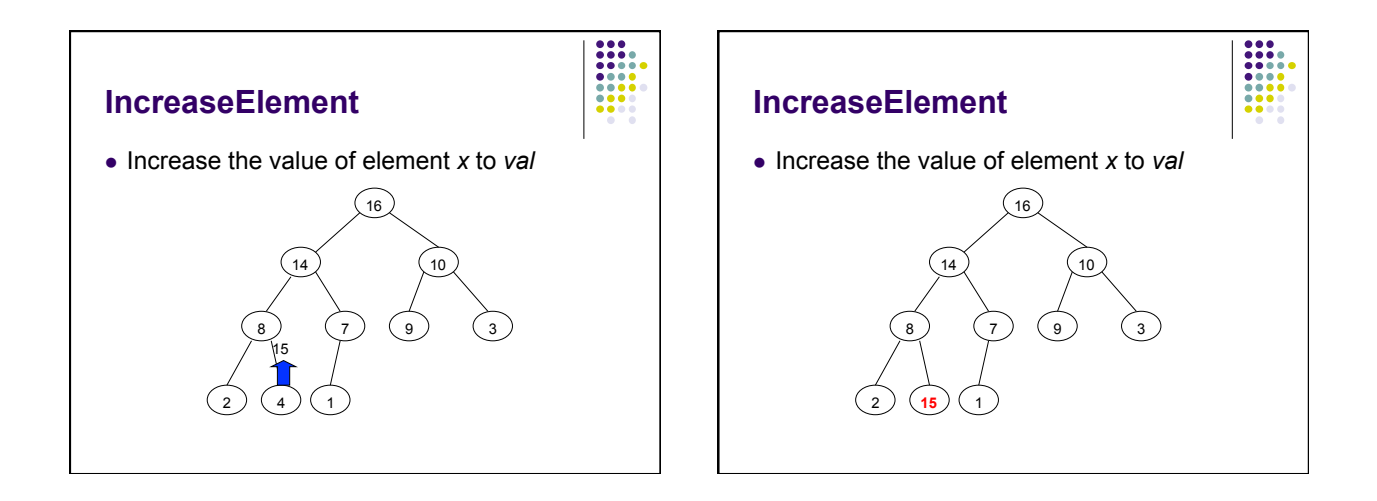

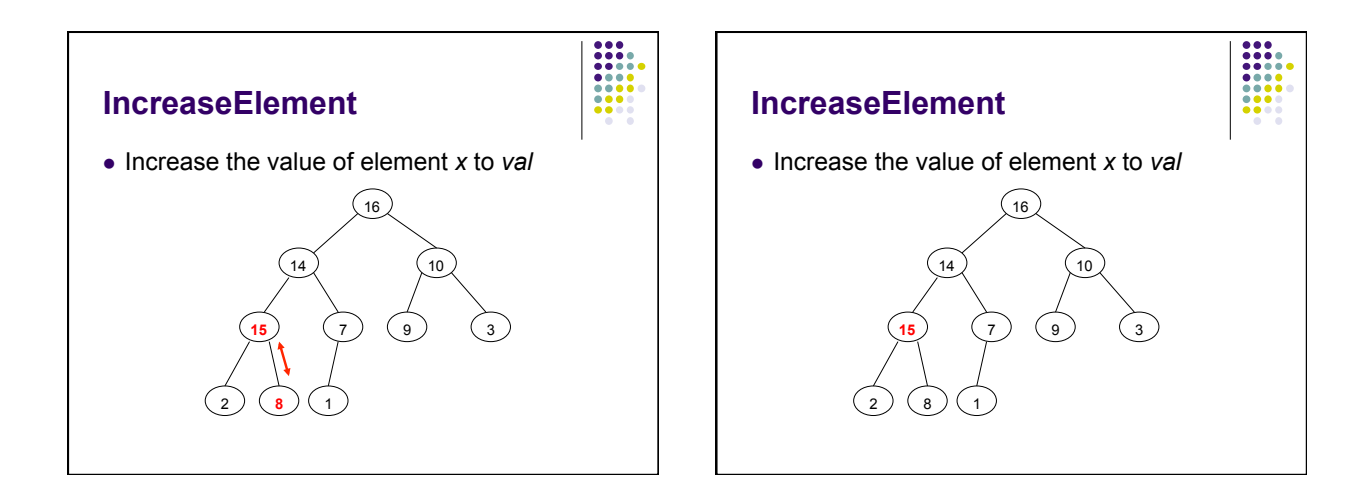

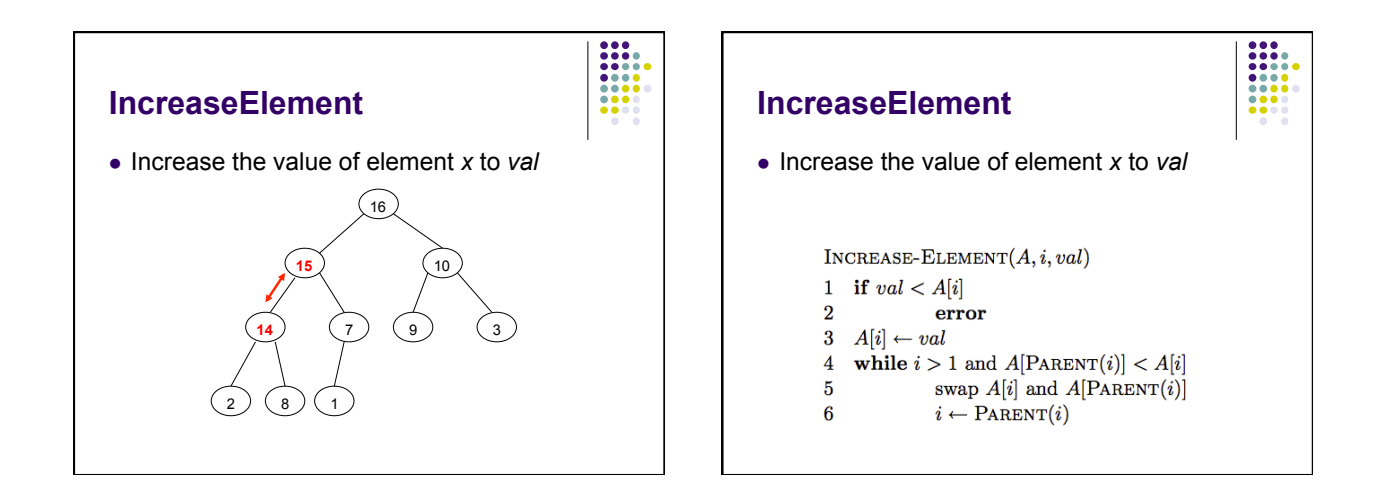

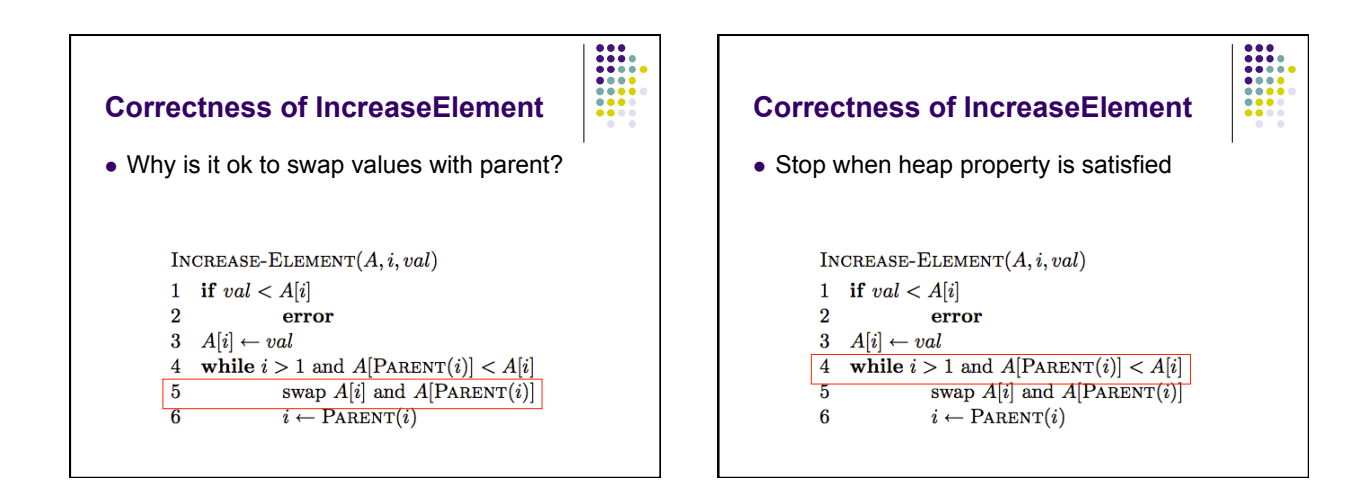

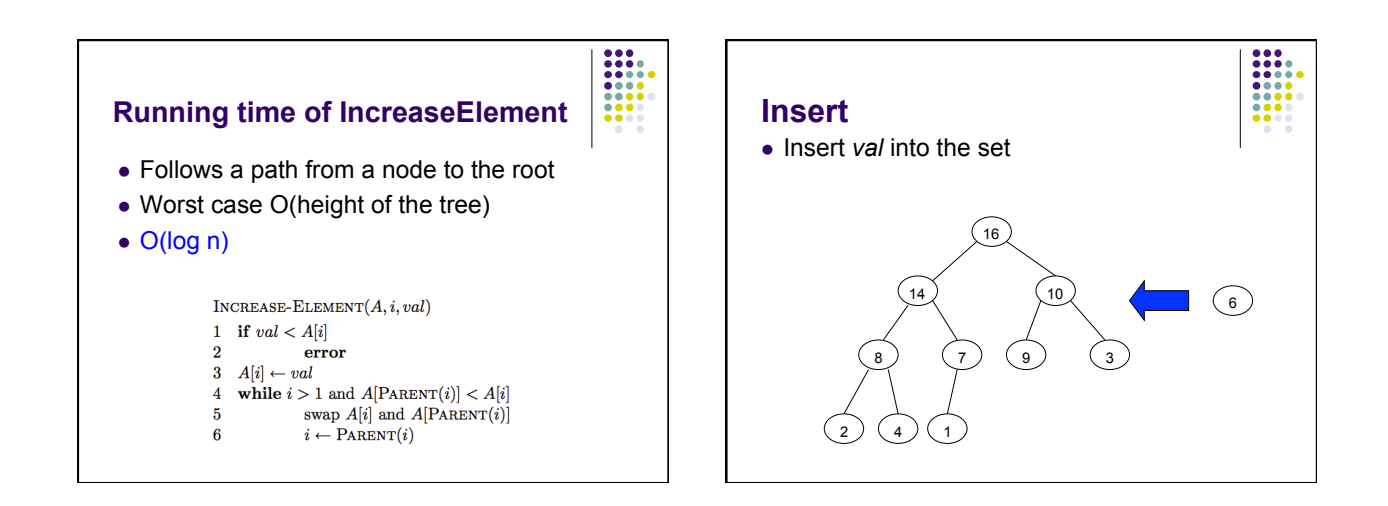

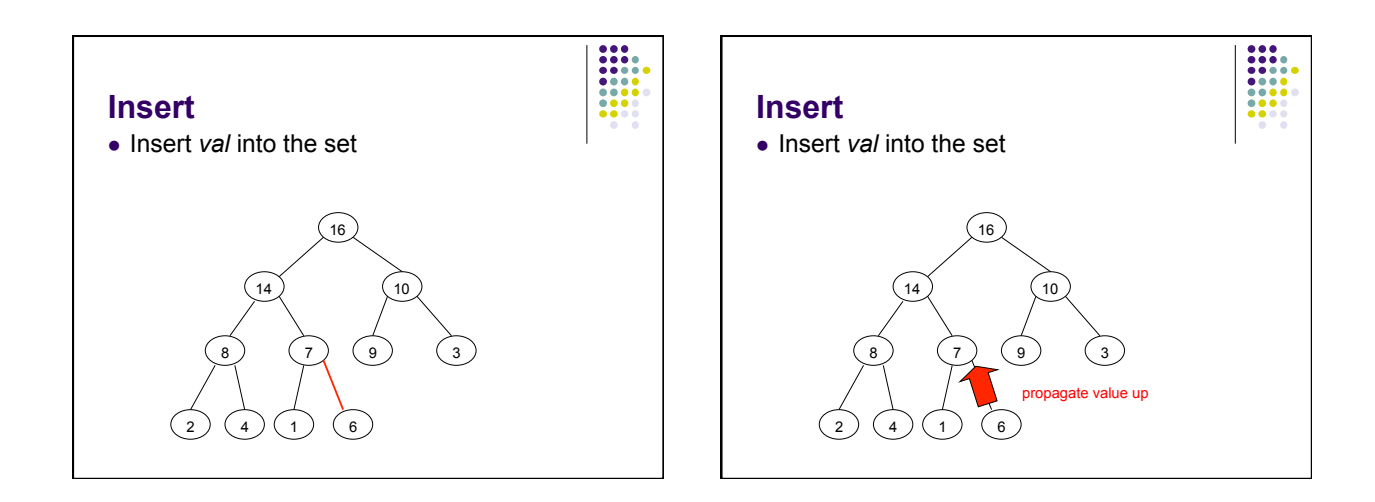

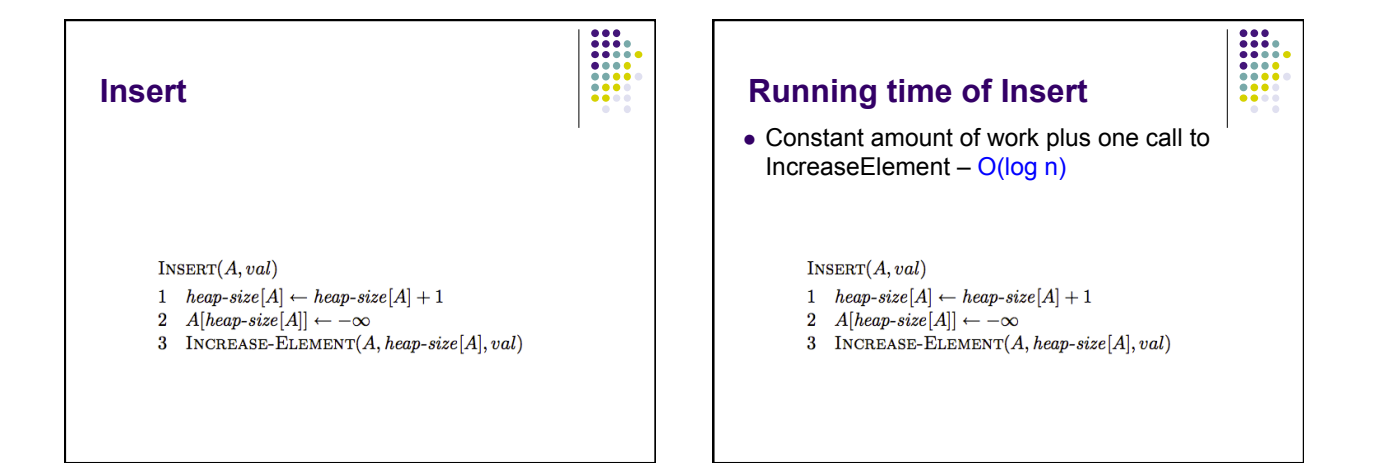

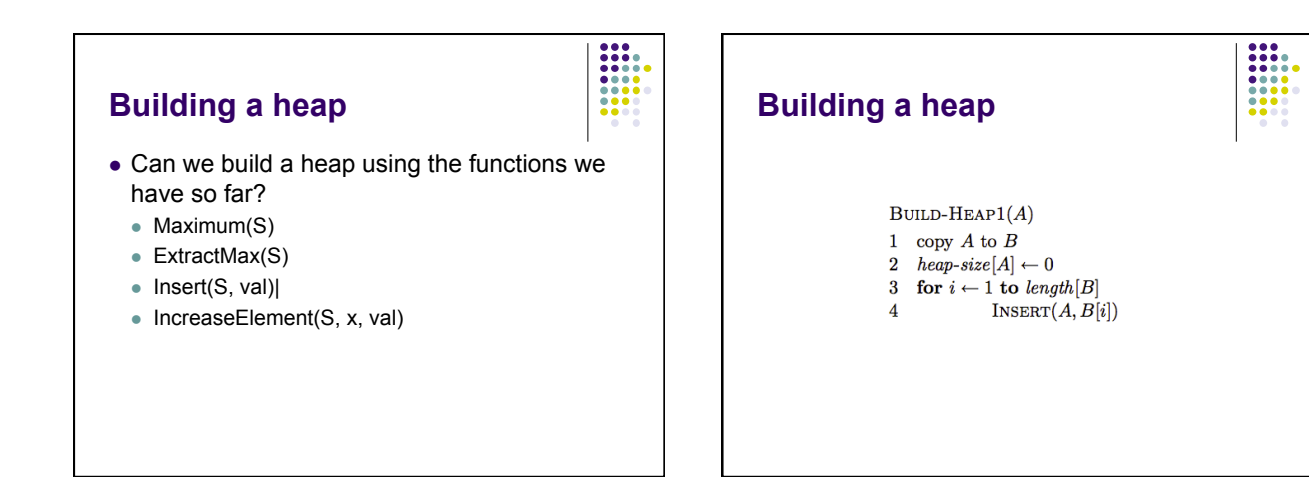

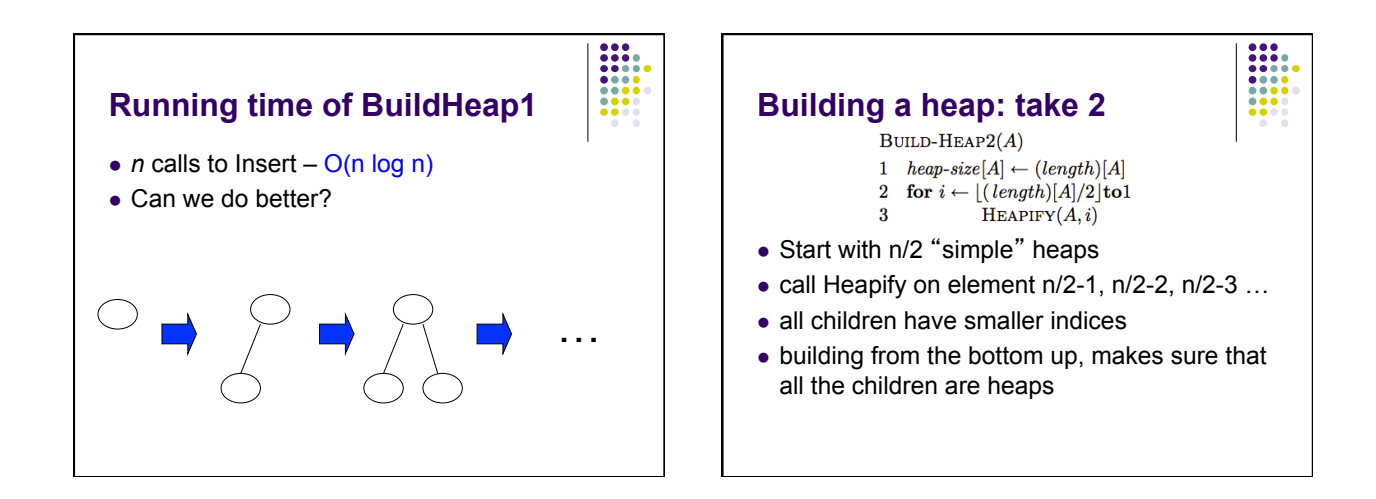

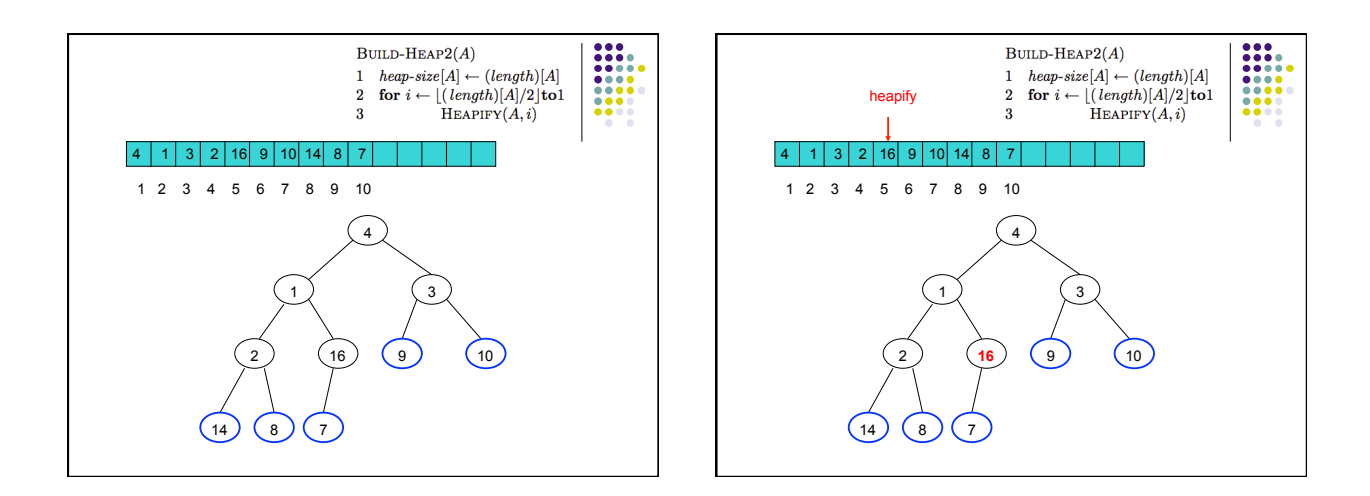

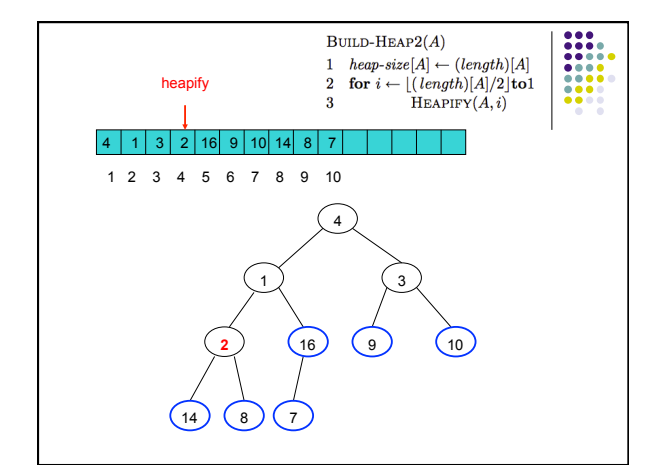

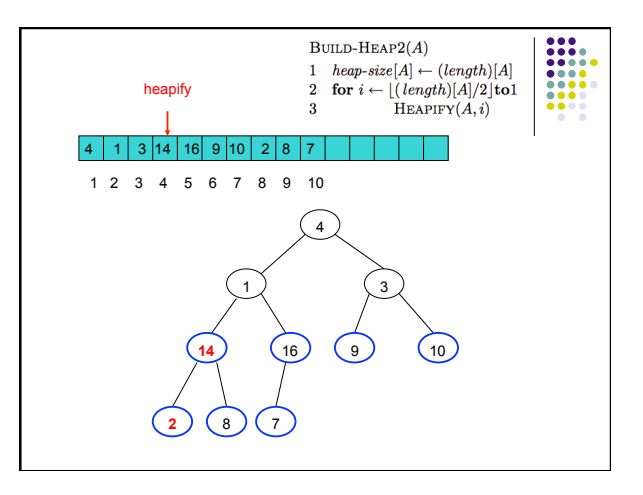

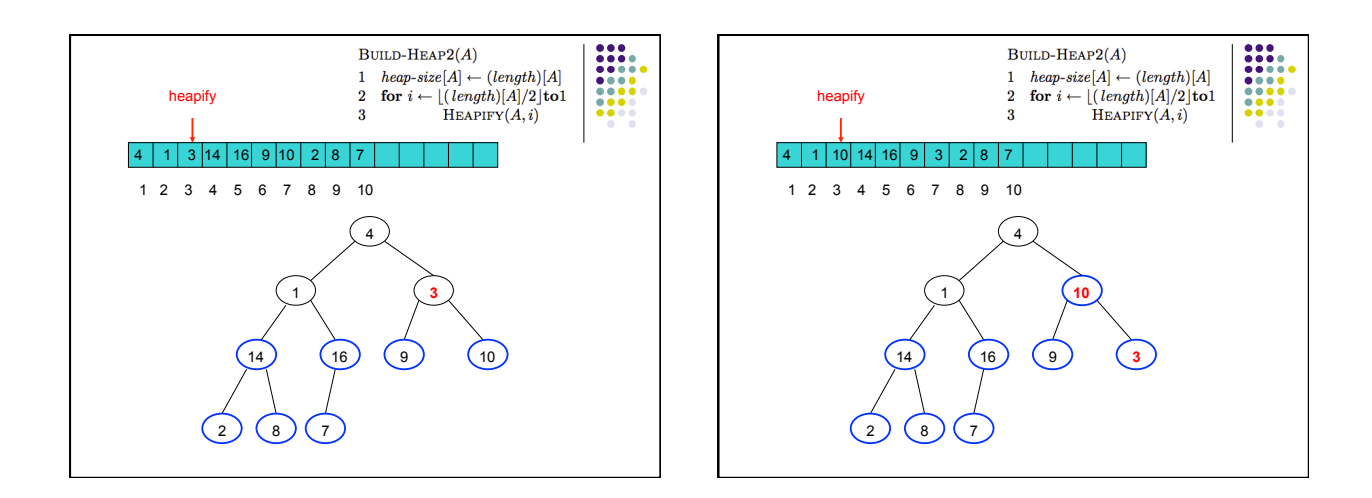

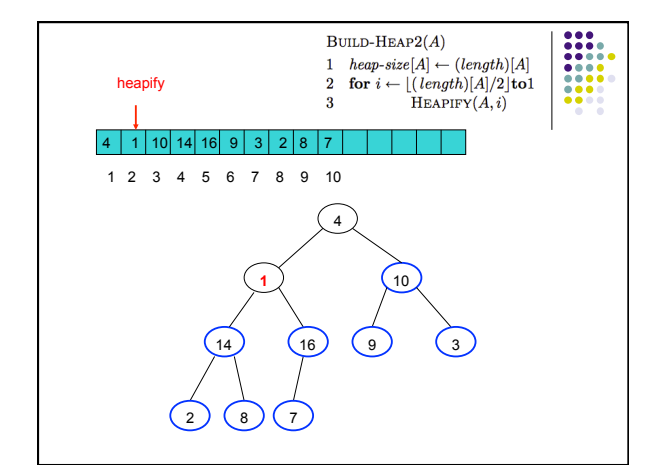

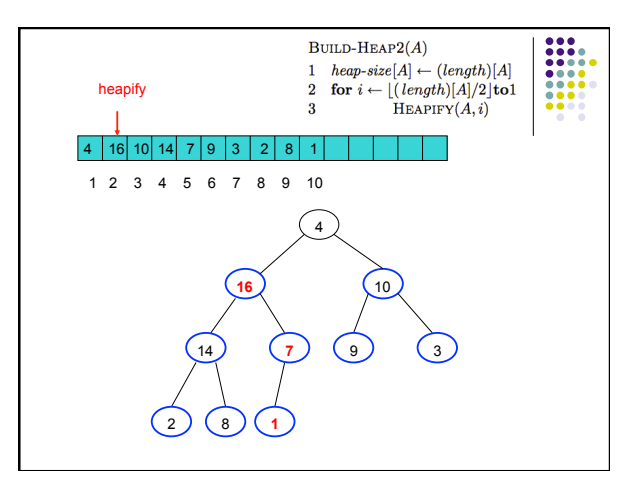

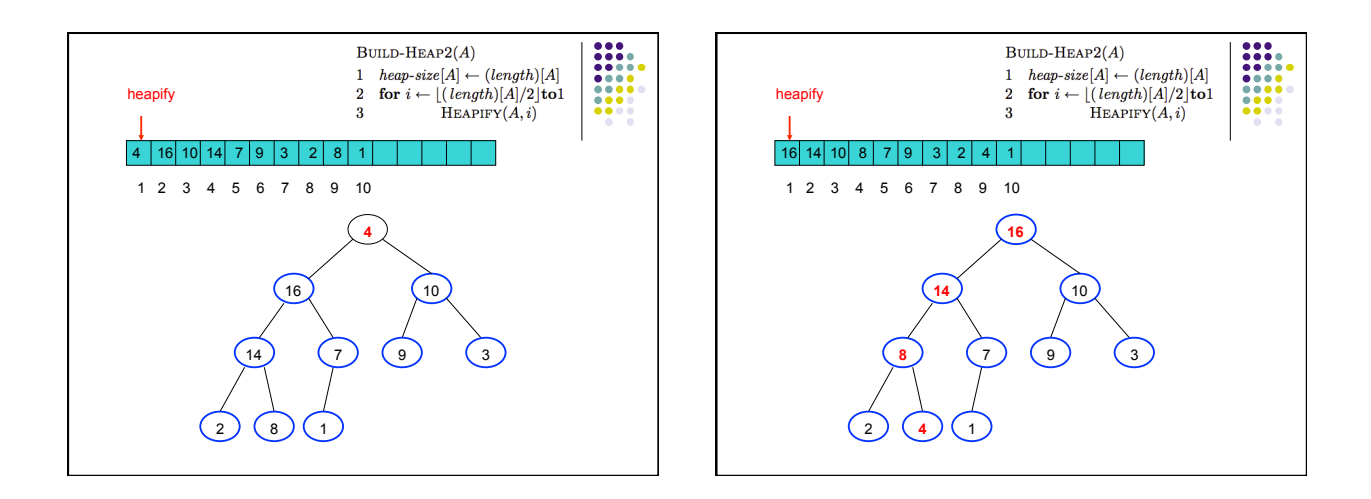

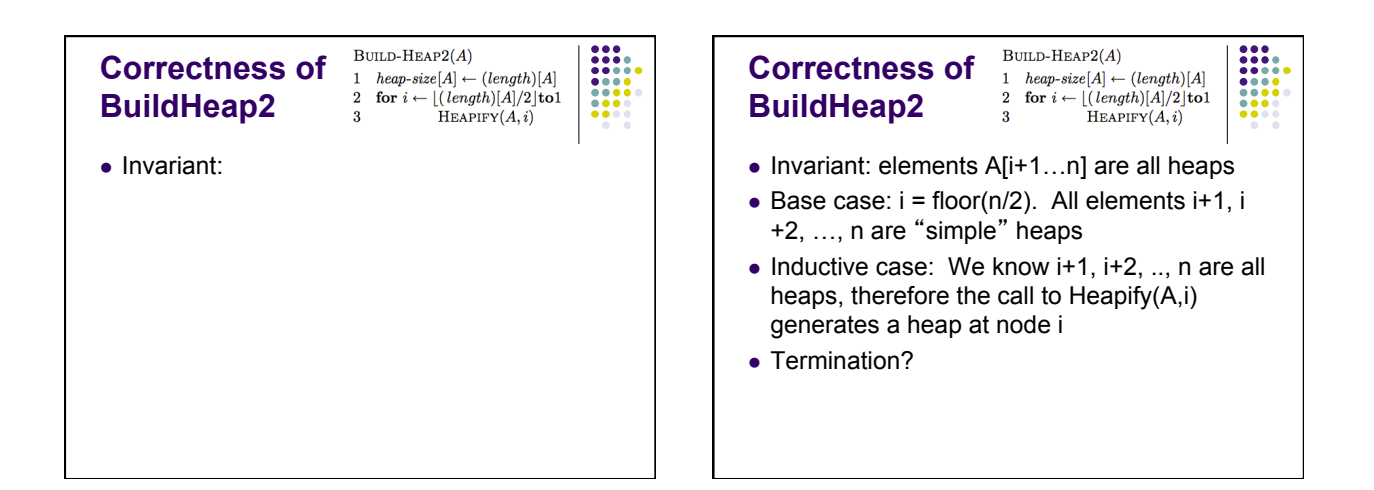

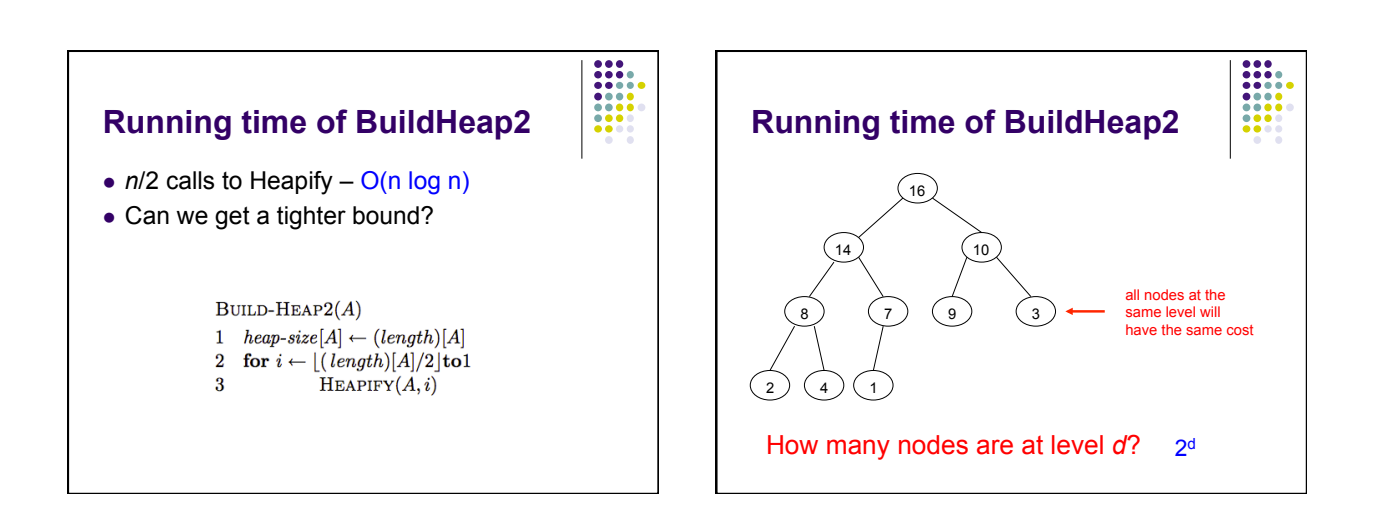

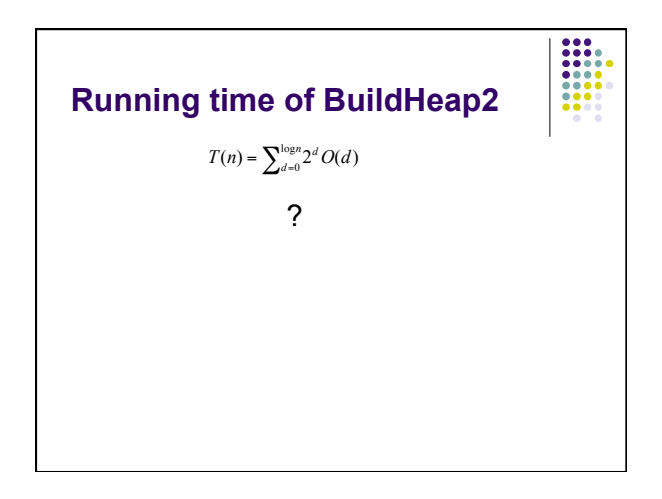

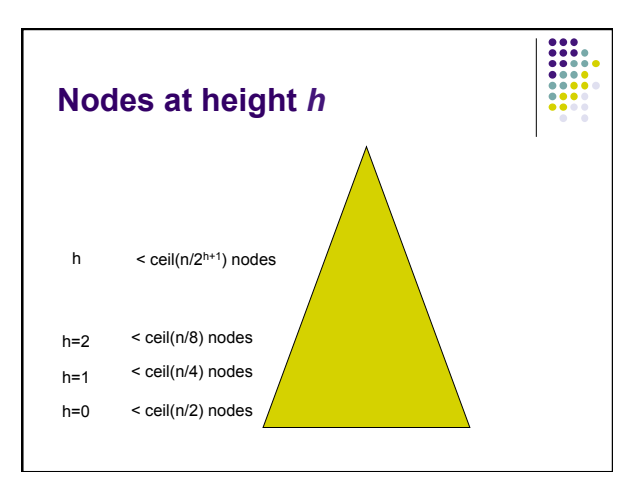

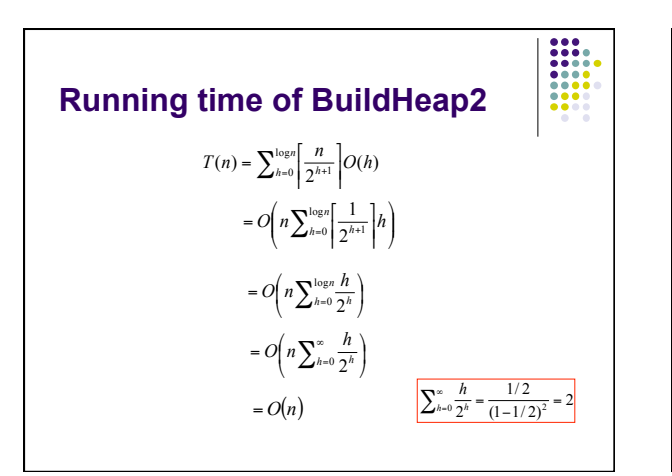

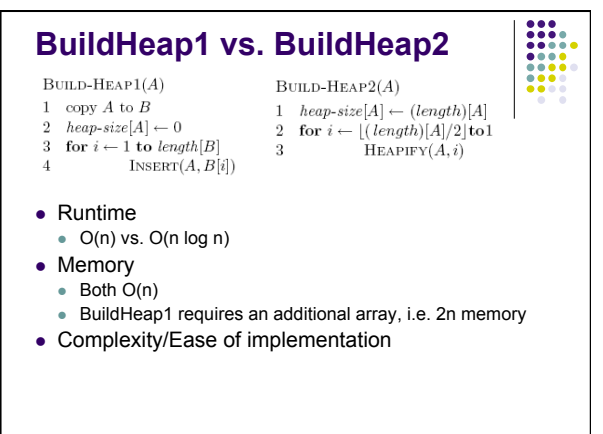

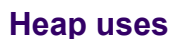

#### Could we use a heap to sort?

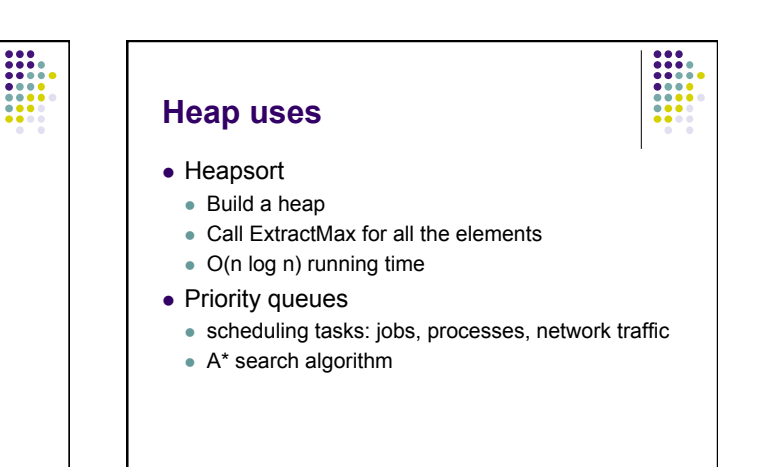

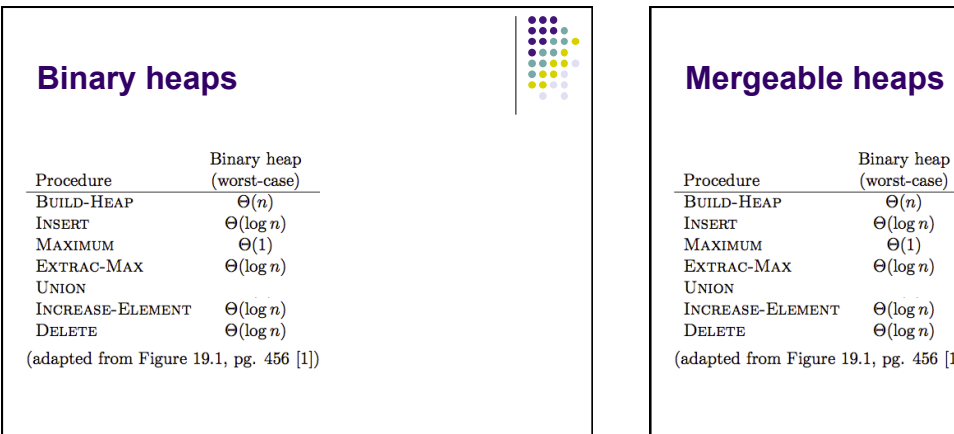

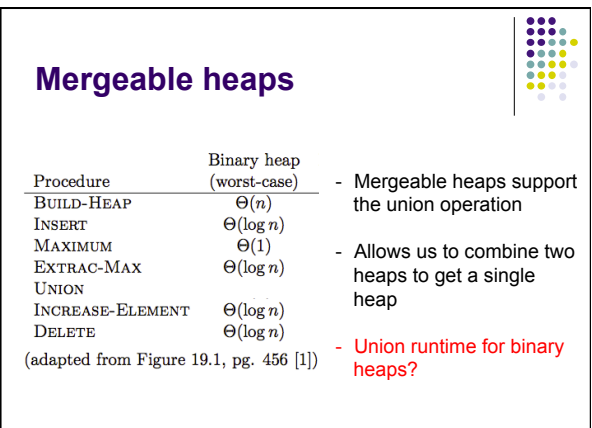

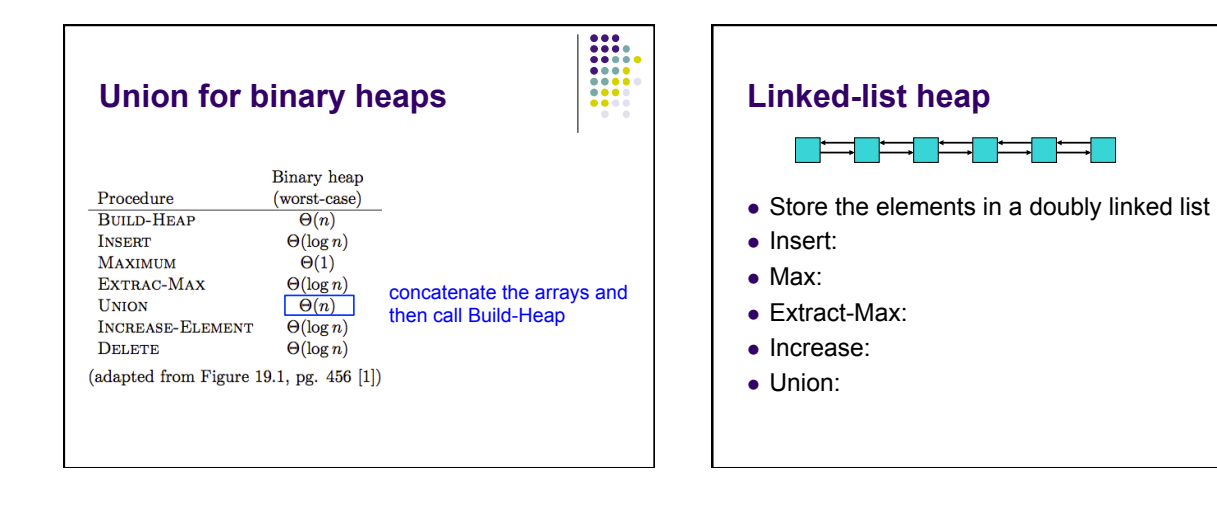

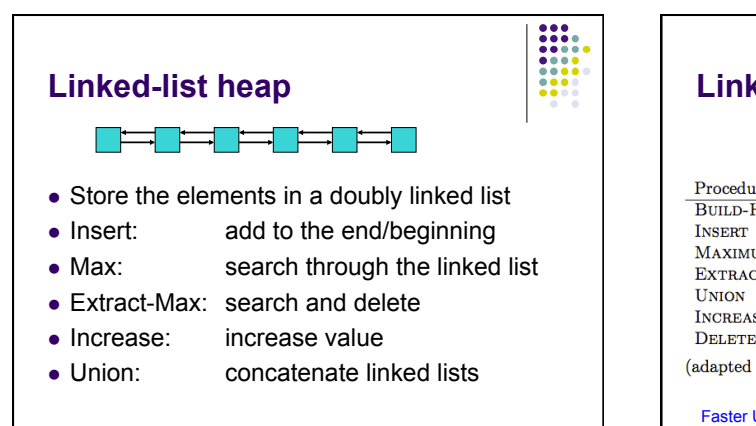

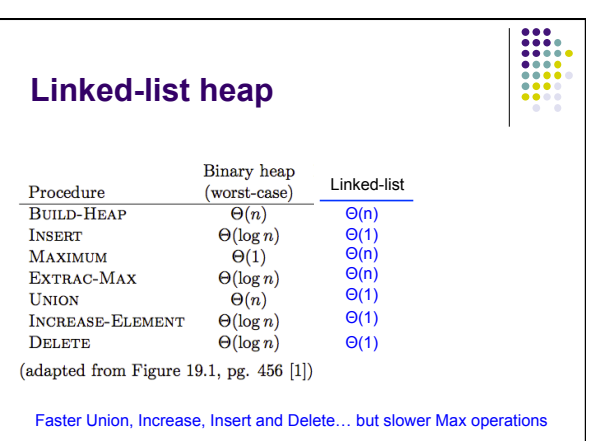

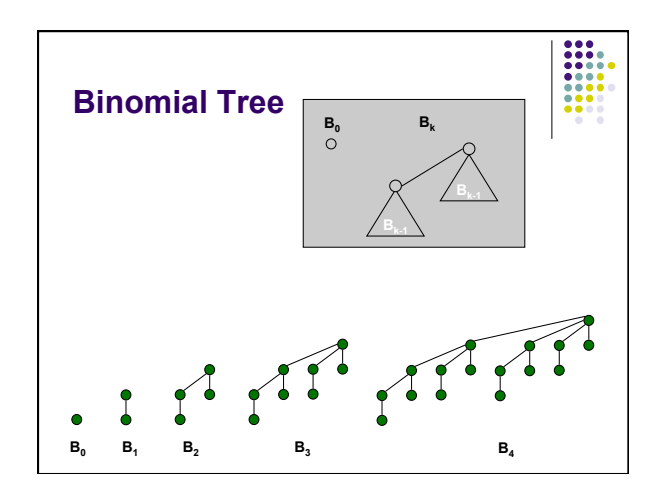